## Introduction to Zeppelin

Lee moon soo, NFLabs [moon@apache.org](mailto:moon@apache.org)

### What is Zeppelin?

Let's see demo

### How Zeppelin started

#### Data = Understanding

War is ninety percent information - Napoleon Bonaparate

A price of light is less than the cost of darkness - Arthur C. Nielsen , Founder of ACNielsen

> What gets measured, gets managed - Peter Drucker

In God we trust, all others must bring data - W. Edwards Deming

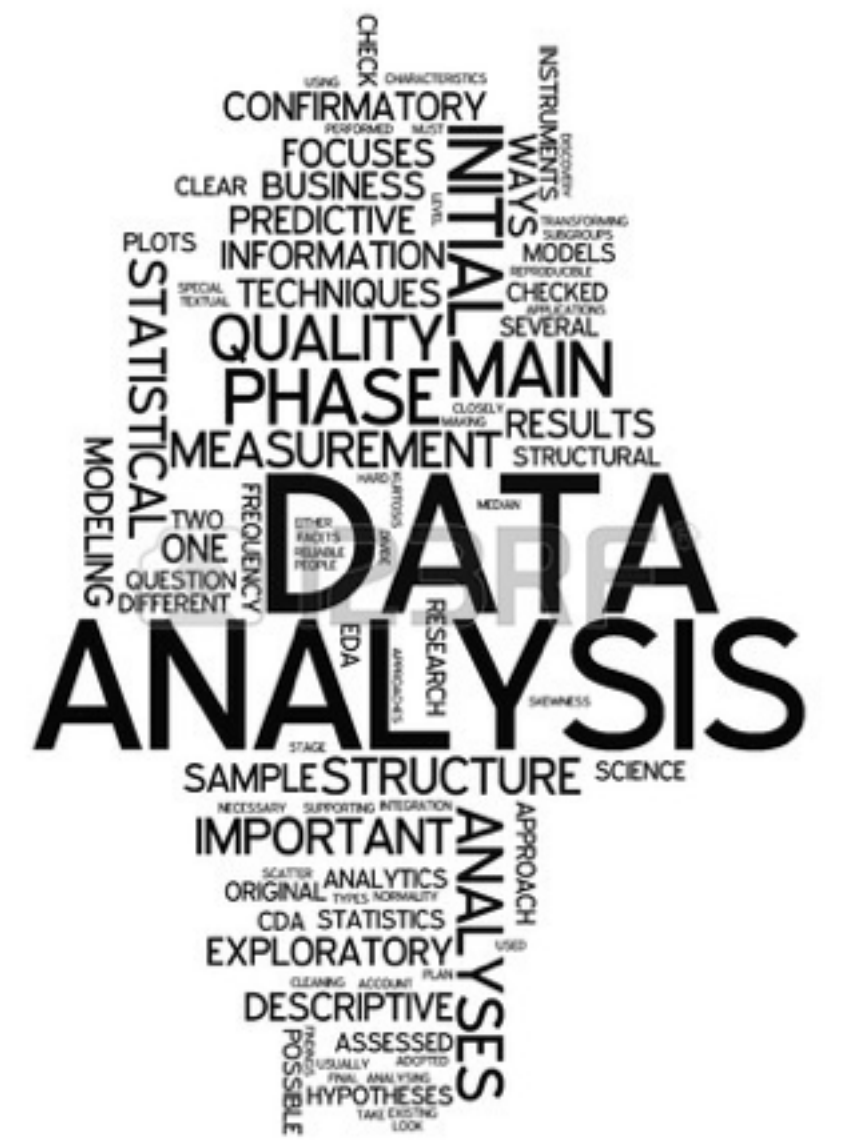

#### For data analysis, we need tool

#### But couldn't find one i like

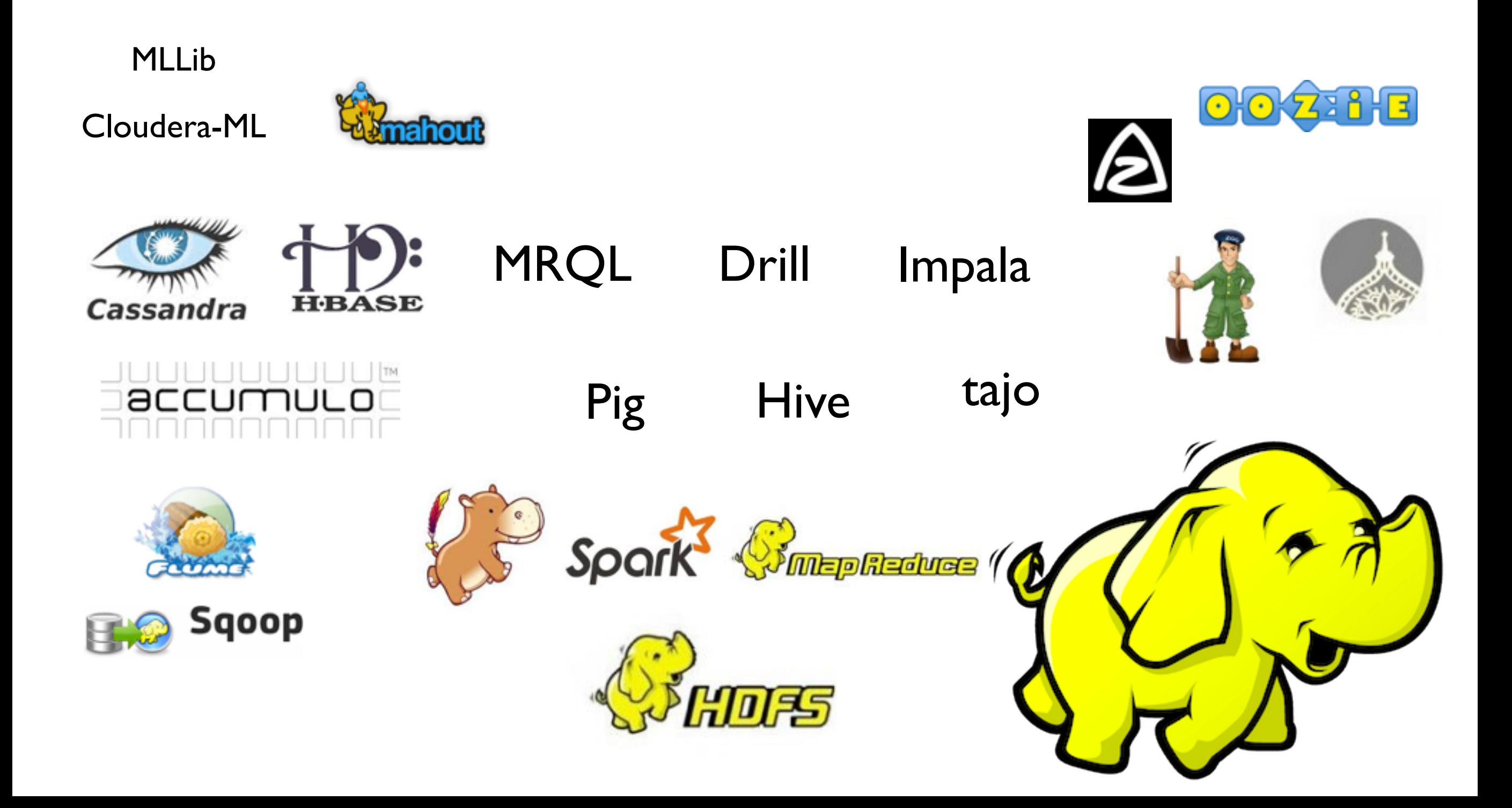

#### Decided to make one

Really good one

#### Good analytics environment

Analytical language Many Libraries Interactive Visualization Sharing

### The First attempt 2012~2013

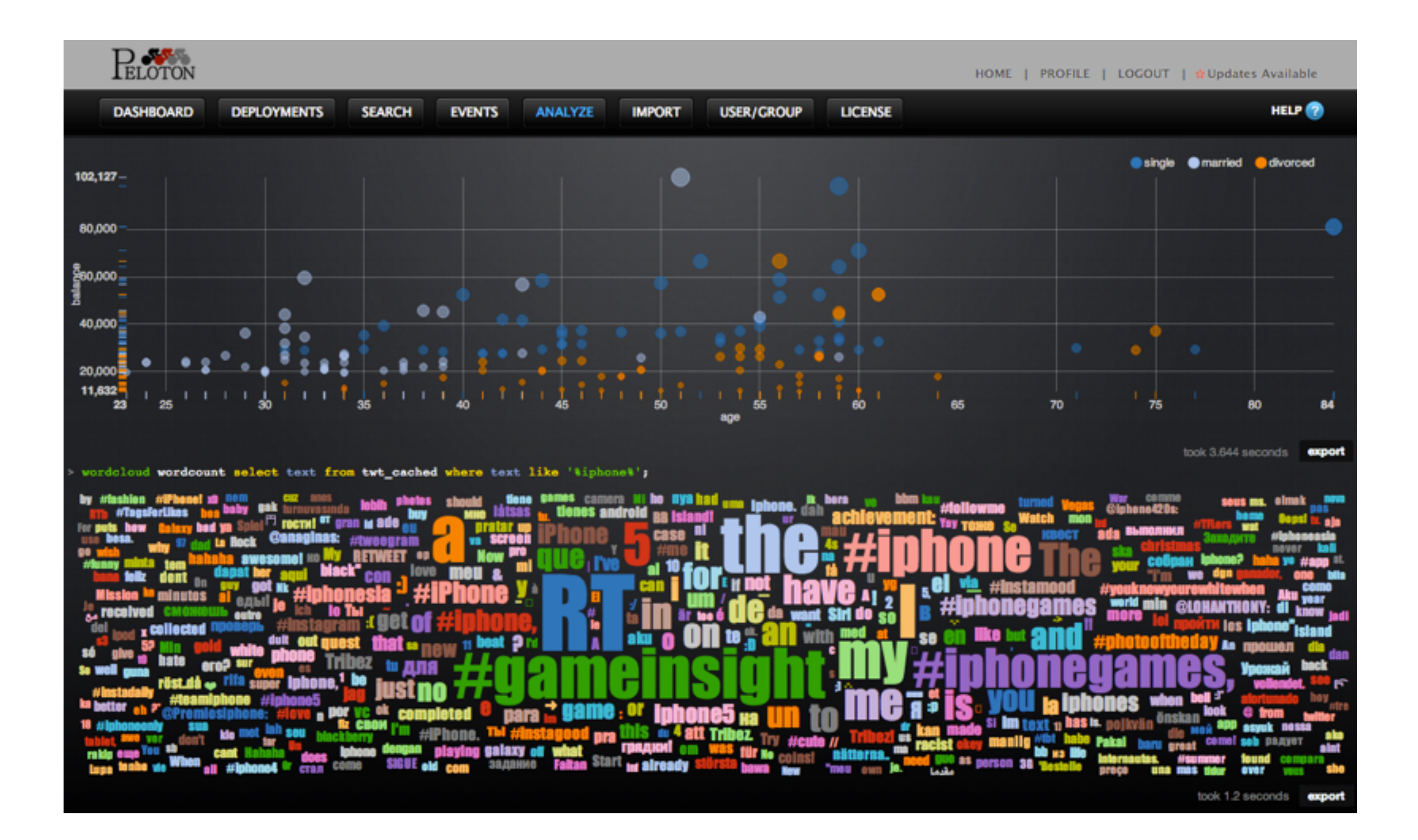

#### It's got graphic REPL, deployment, search, import tool

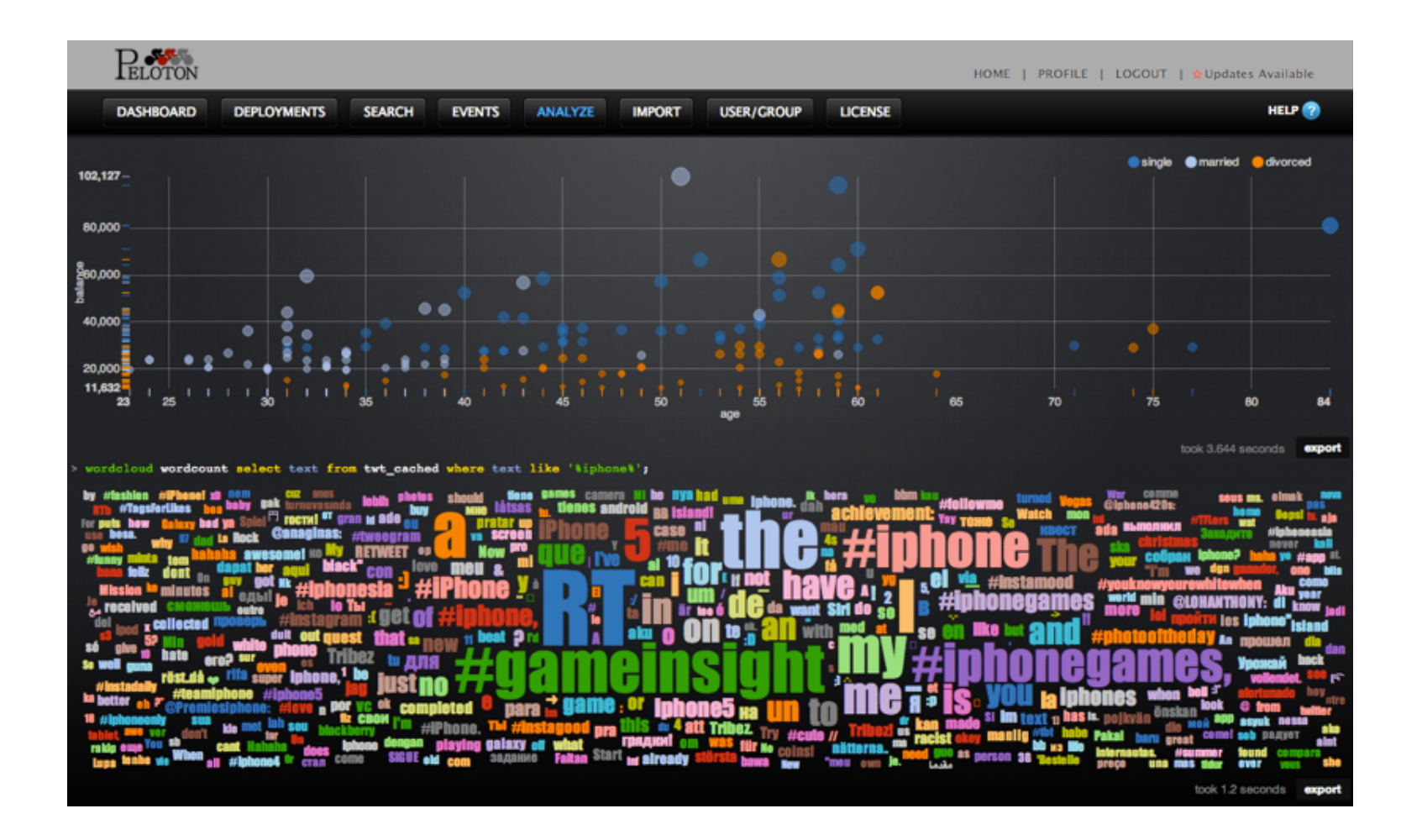

But failed, because

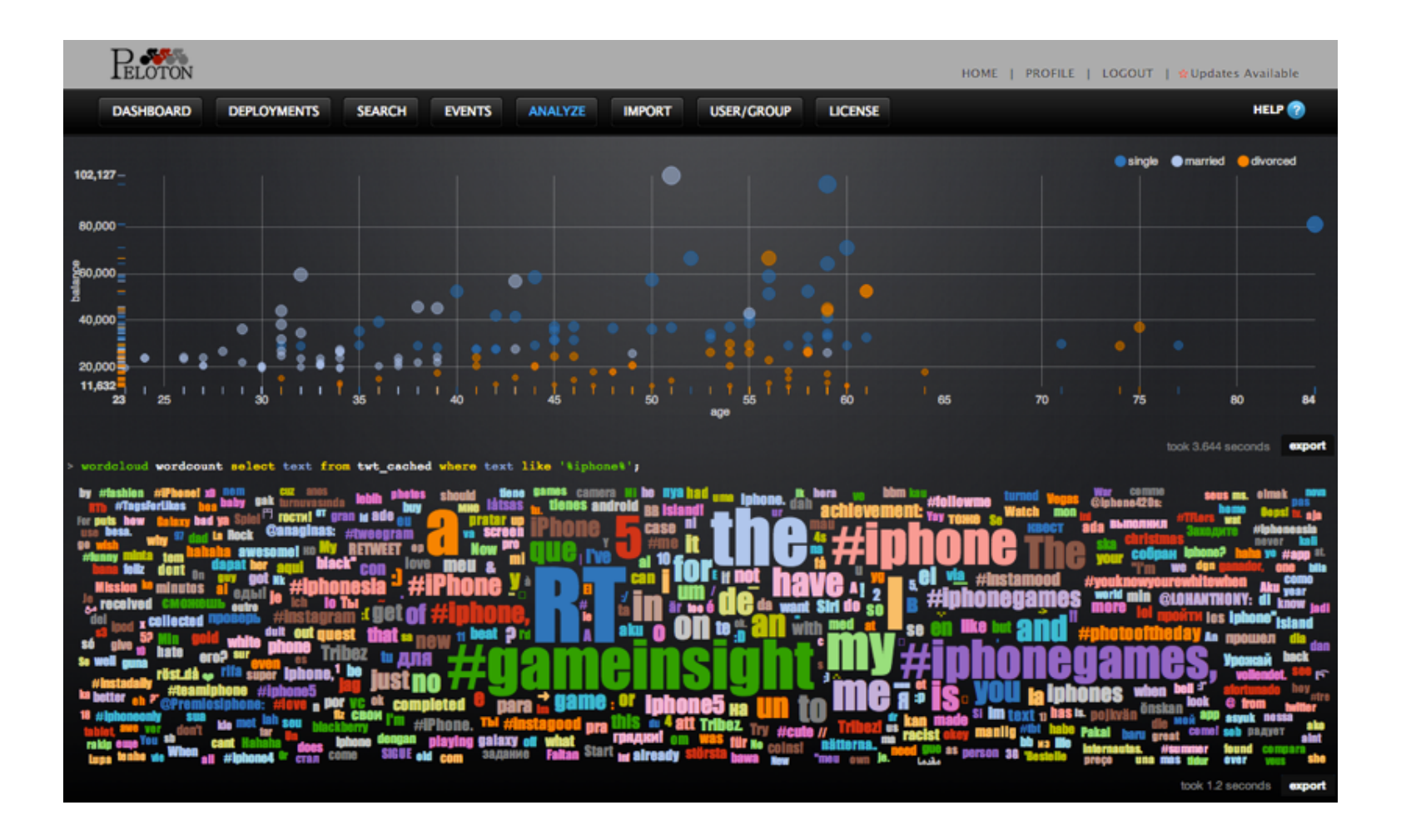

#### It wasn't widely used It wasn't opensource

### Second attempt 2013~2014

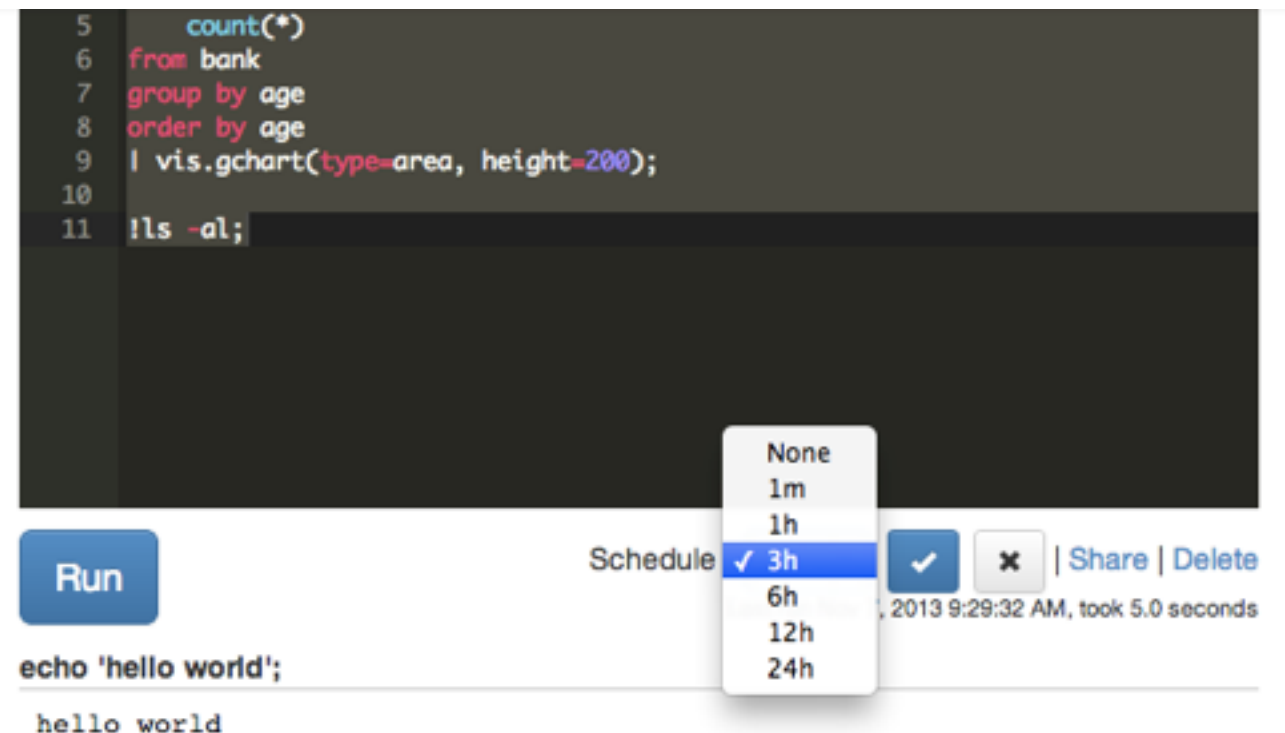

**Opensourced** graphic REPL from commercial product

#### vis.gchart

◯Table • Area ◯ Bar ◯ Bubble ◯ Candlestick ◯ Column ◯ Gauge ◯ Geo ◯ Line  $\bigcirc$ Map  $\bigcirc$ Pie  $\bigcirc$ Scatter

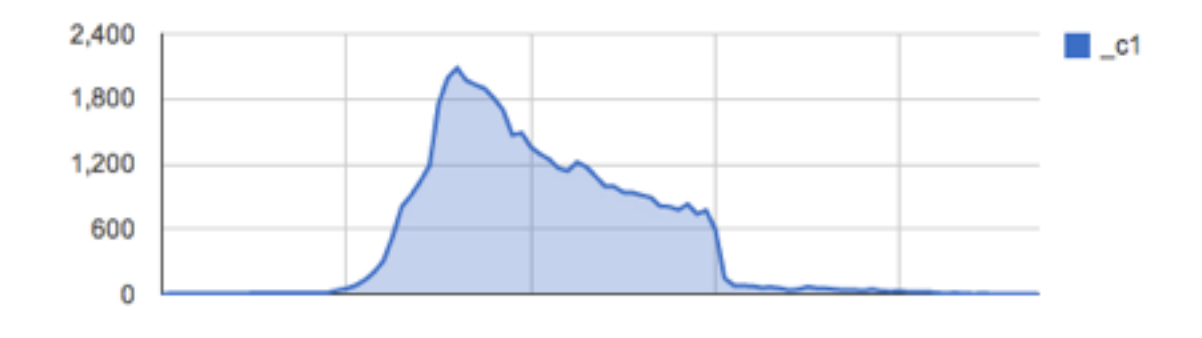

The first version of Zeppelin

### Second attempt 2013~2014

…

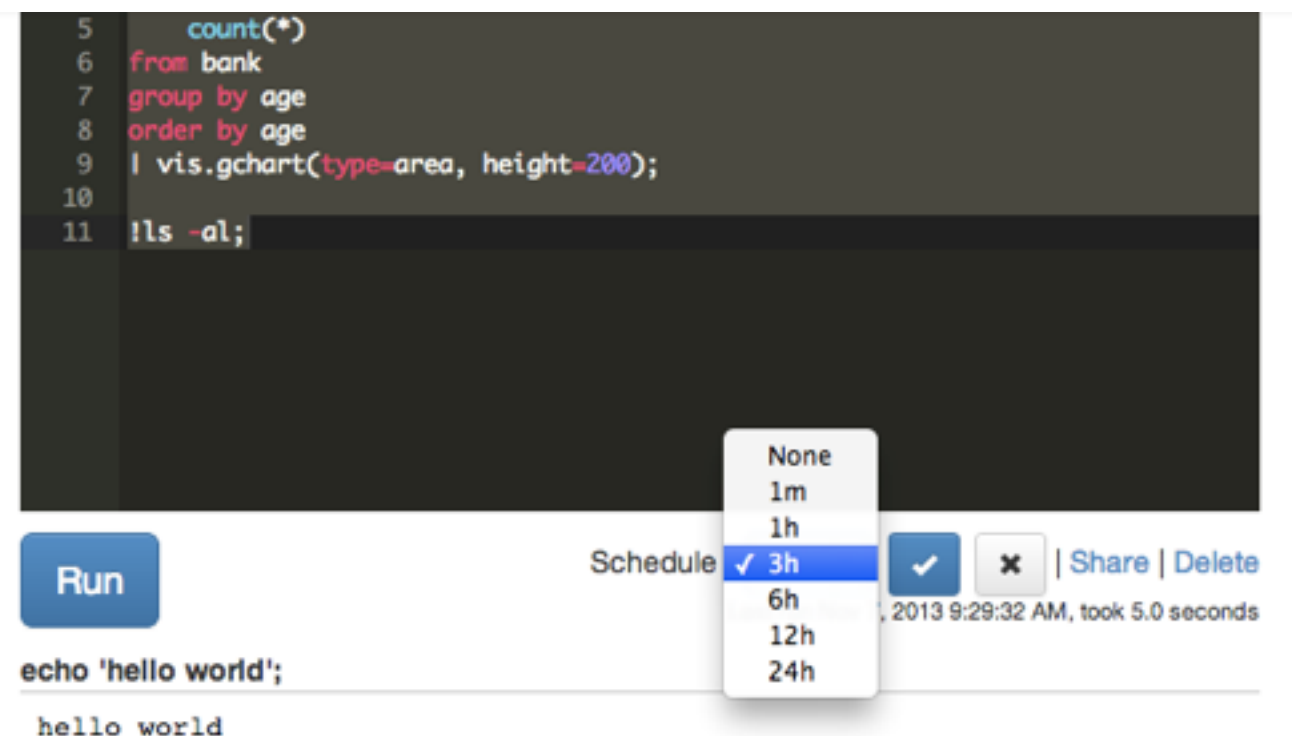

#### vis.gchart

◯Table • Area ◯ Bar ◯ Bubble ◯ Candlestick ◯ Column ◯ Gauge ◯ Geo ◯ Line  $\bigcirc$ Map  $\bigcirc$ Pie  $\bigcirc$ Scatter

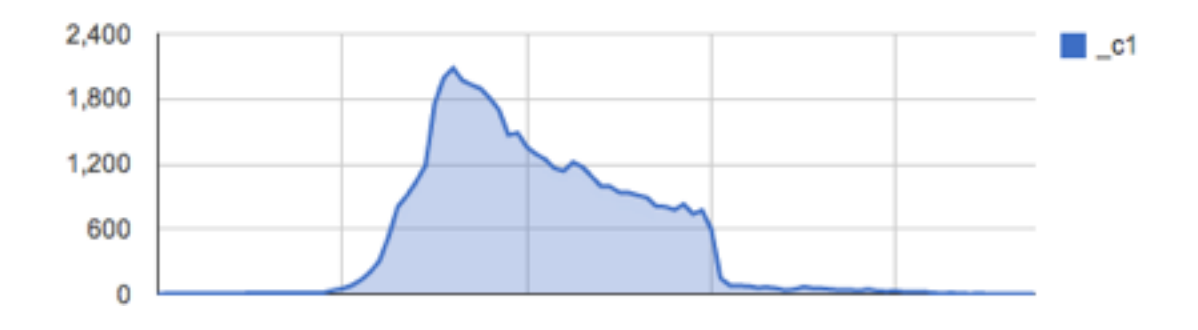

#### Not widely used

It was slow, difficult to use,

### Third attempt 2014~

#### After few weeks of study, decided to rewrite Zeppelin

Graphic REPl -> Notebook with Apache Spark integration

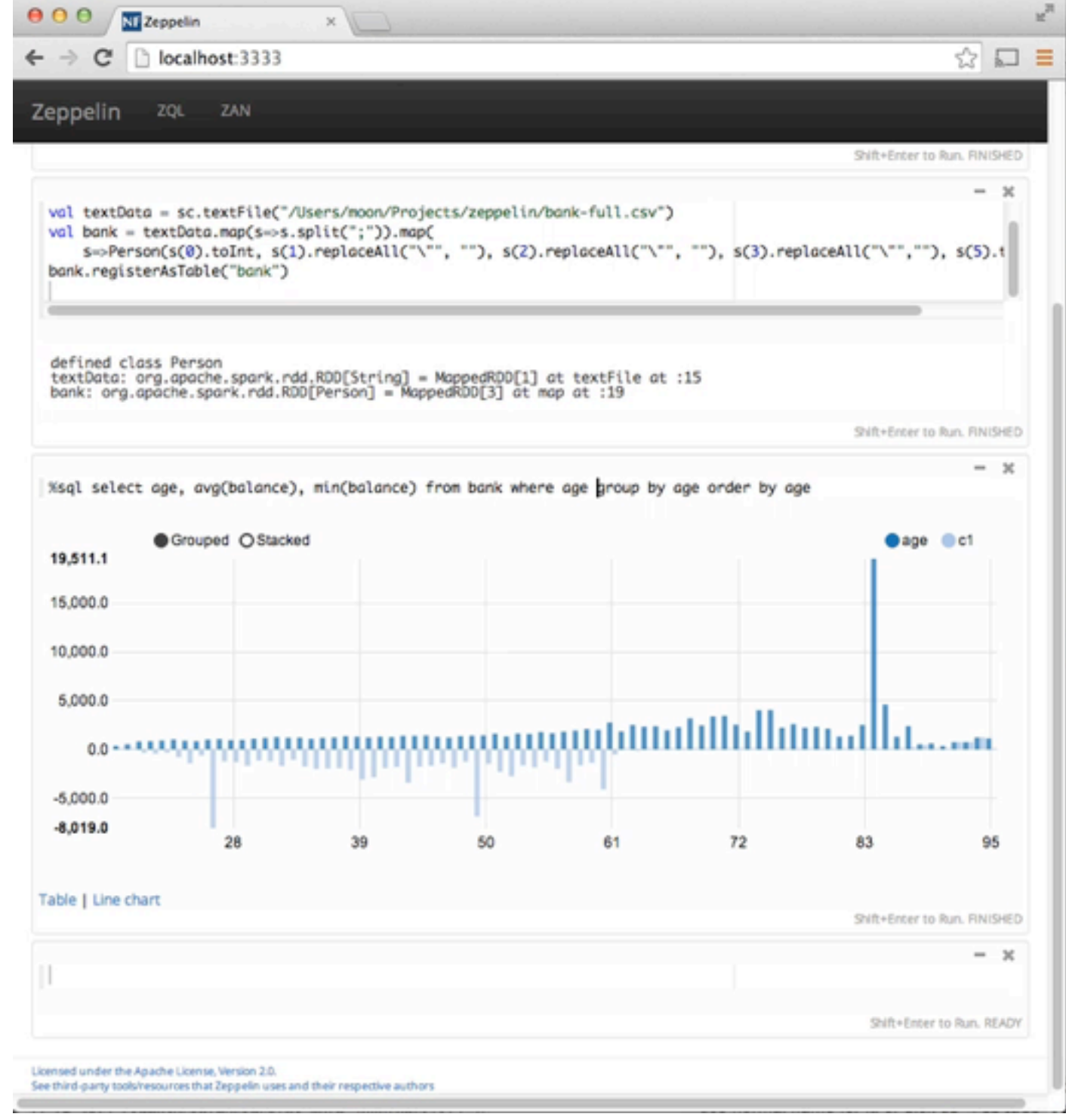

## Third attempt 2014~

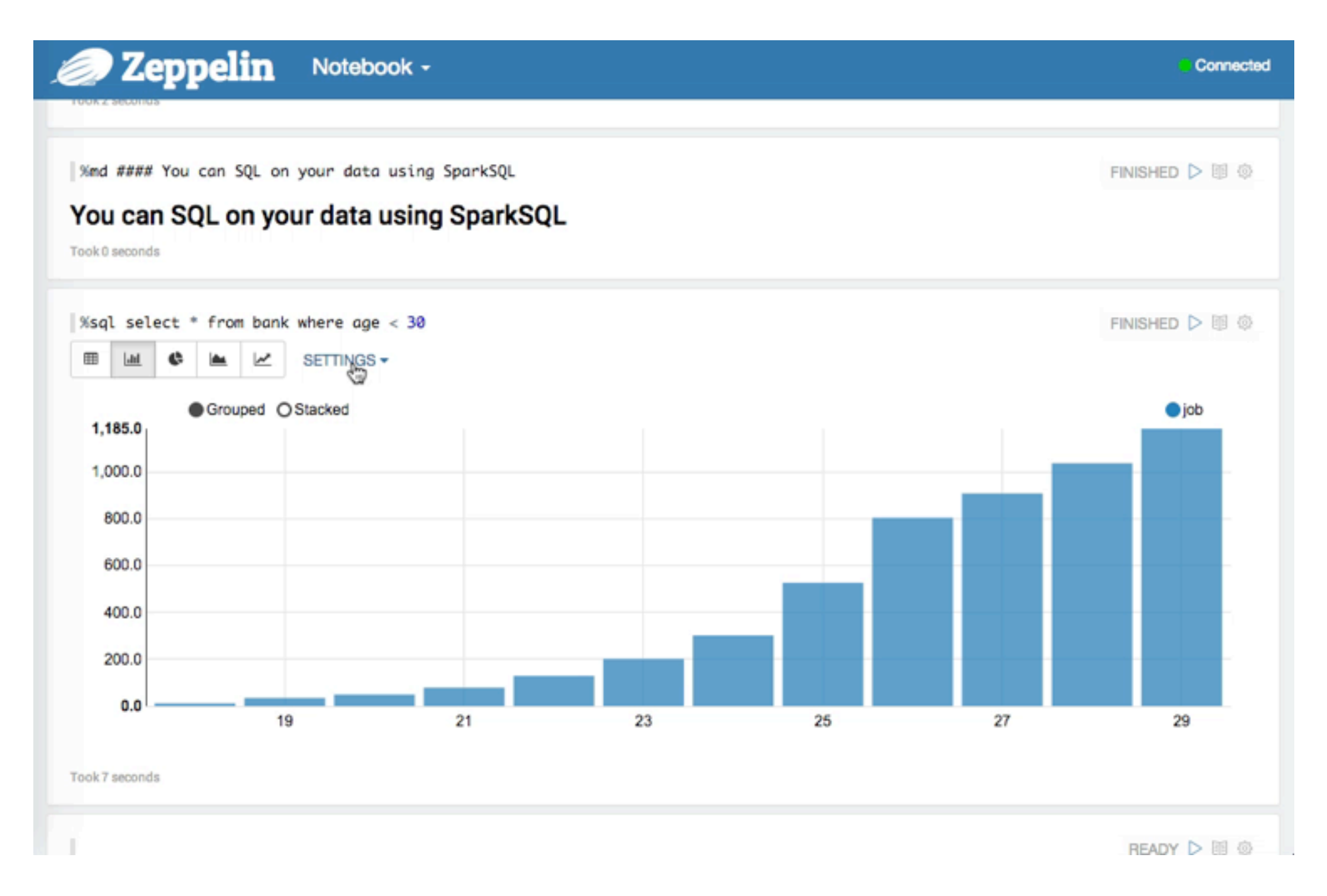

Next week, beautifulized

### Why do you like Zeppelin?

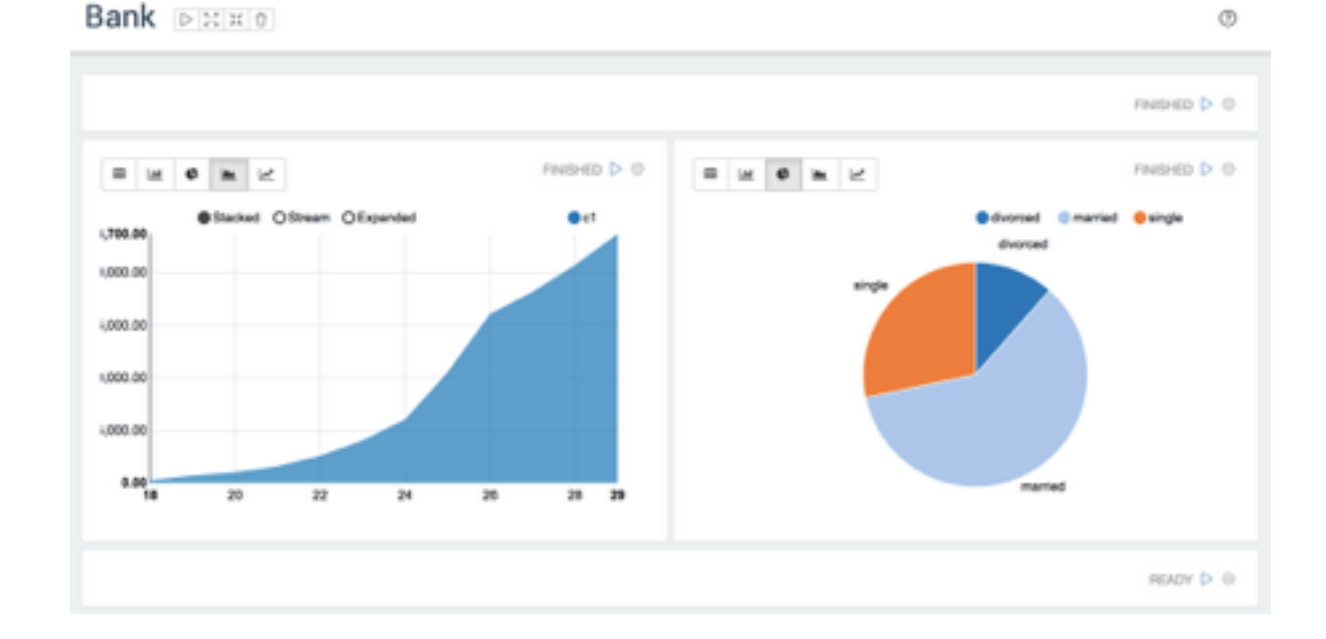

## Web Based

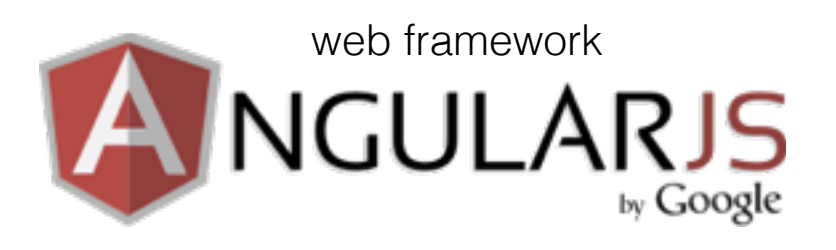

Language

TypeScript

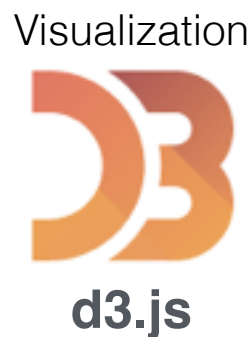

Package management

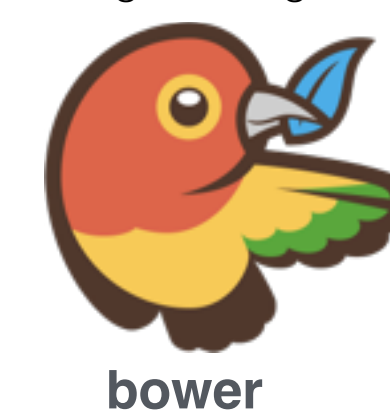

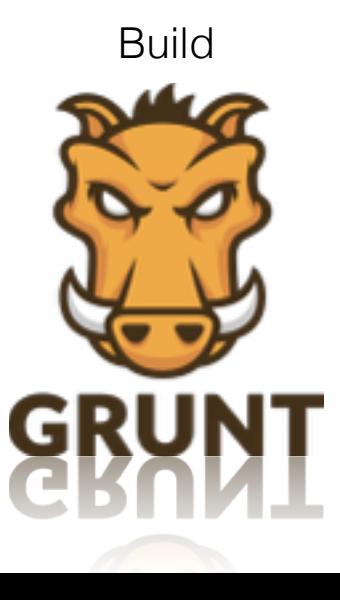

# Notebook

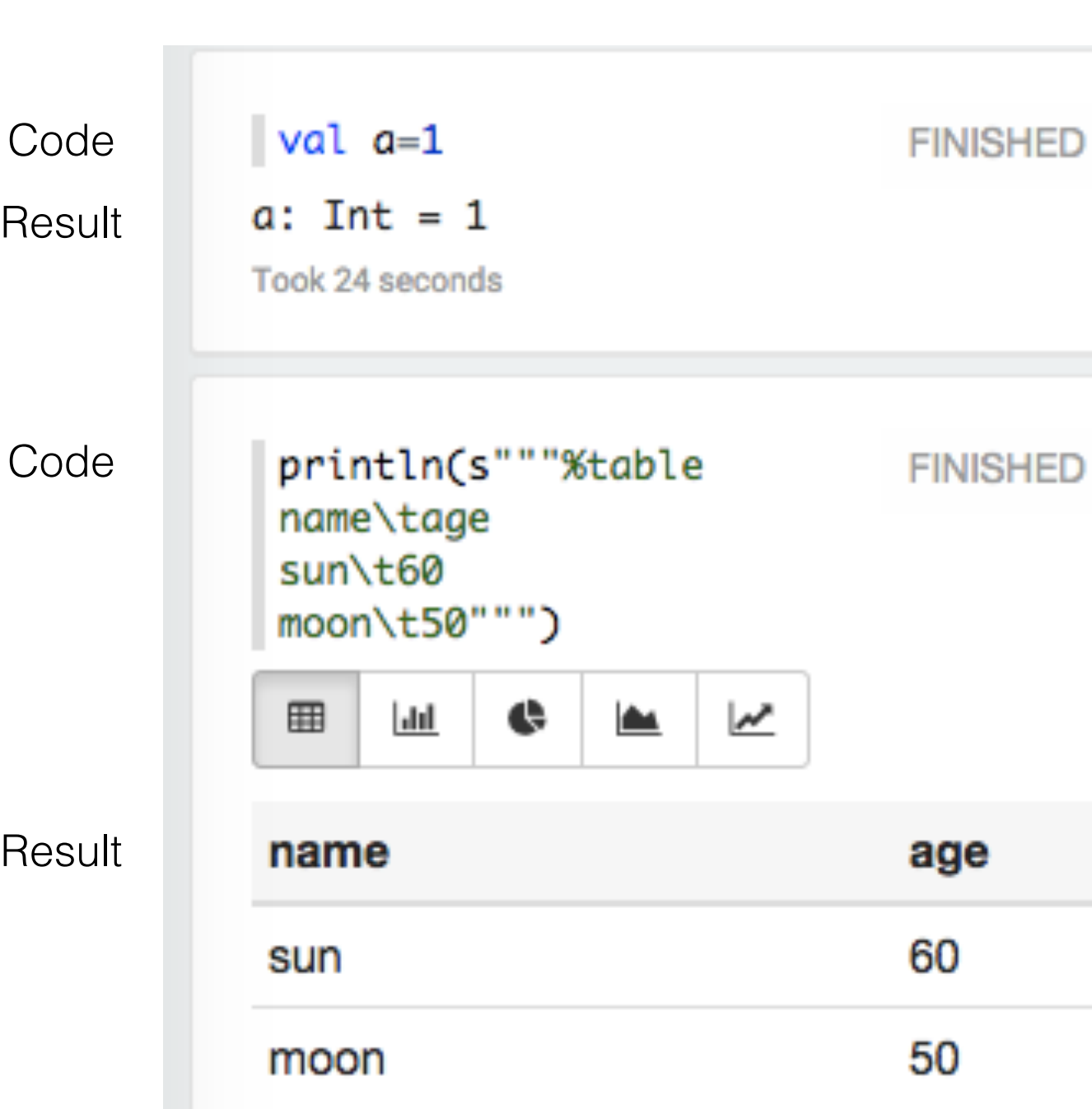

Notebook

결과가 텝과 뉴라인으로 구분된 테이블 형식이면 자동으로 테이블로 포메팅

## Data Visualize

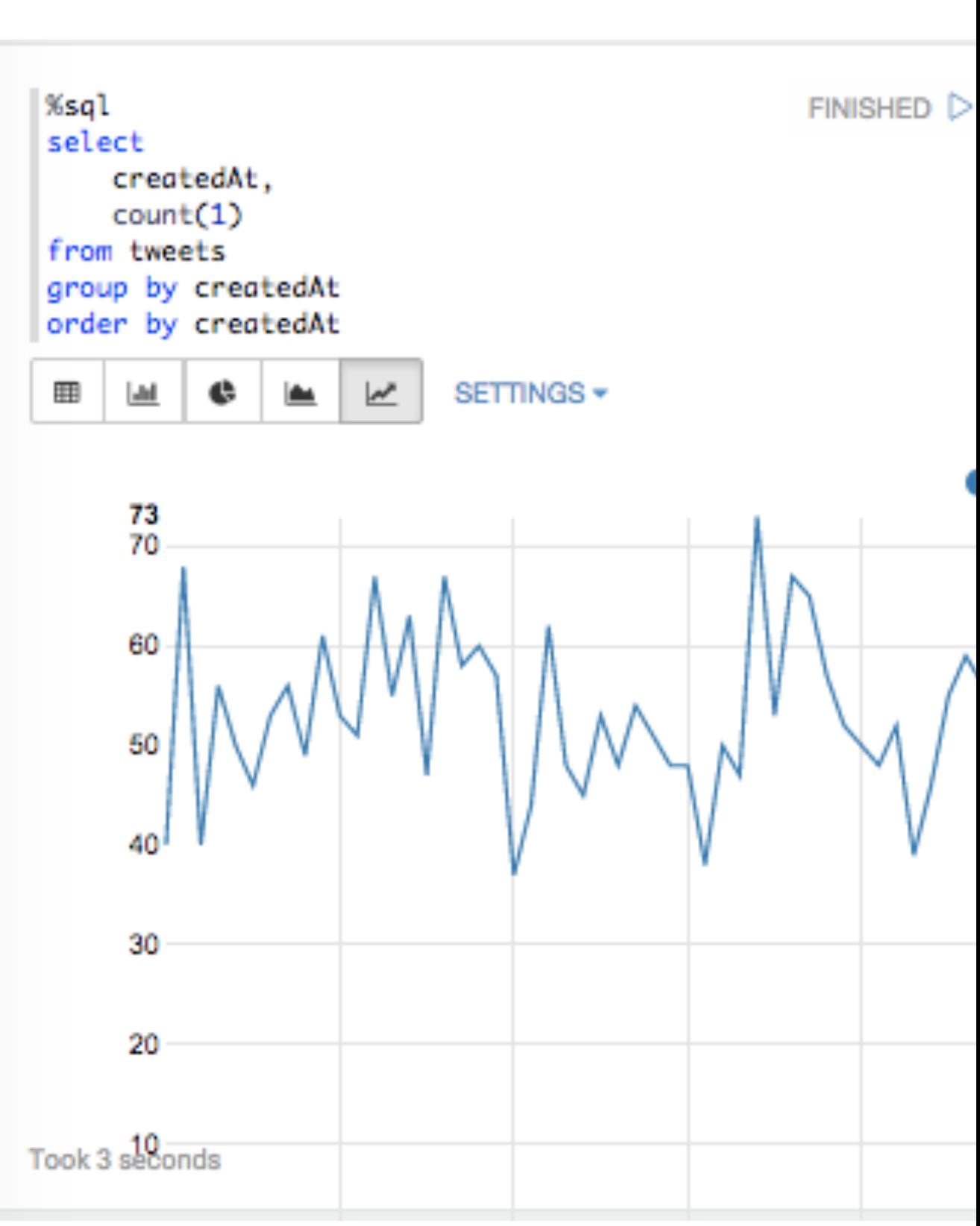

Notebook

#### Pivot

# Pivot

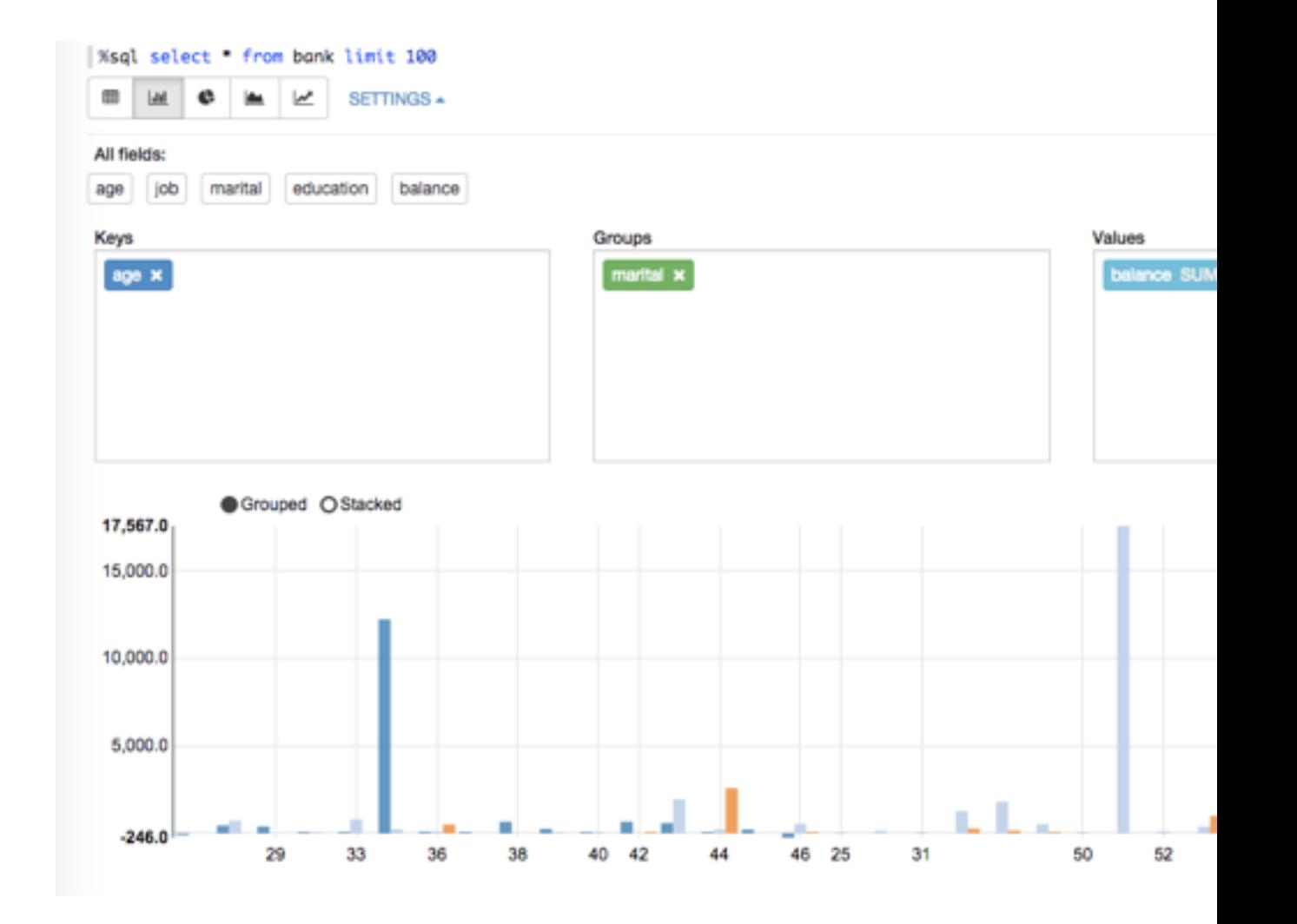

## Dynamic Form

Dynamic Form Creation

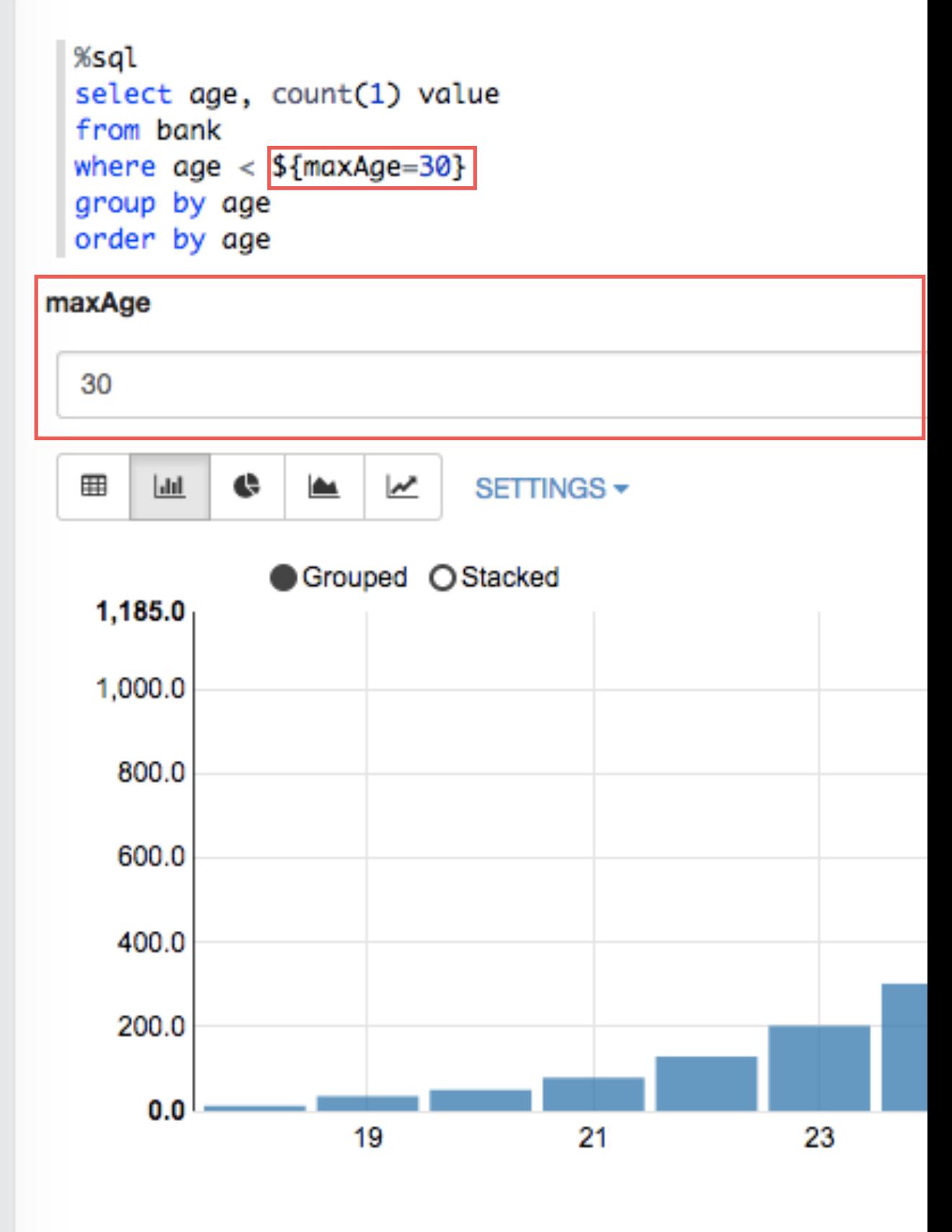

We will be a state with

# Sharing

#### Synchronized %sql FINISHED D X 图 @ select createdAt,  $count(1)$ %sql from tweets select group by createdAt cre order by createdAt cou from tw SETTINGS -田  $\sim$ [Jul e group b order b  $\bullet$  c1 73 田  $<sub>ab</sub>$ </sub> 70 73 60 70 50 60 50 30 40 20 30 Took 3 seconds 20

Took 3 seconds

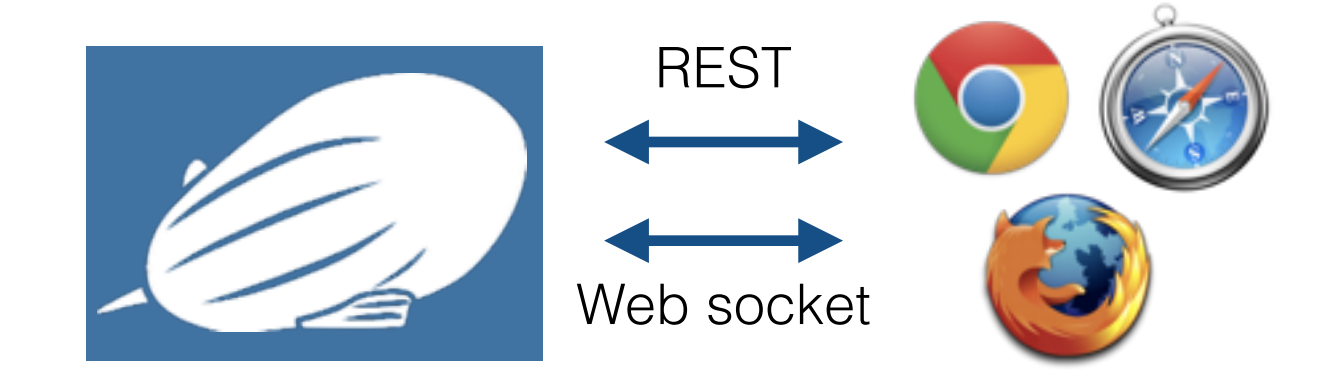

### Zeppelin simplifies data analysis

### Why do your project likes Zeppelin?

## Easy to extend

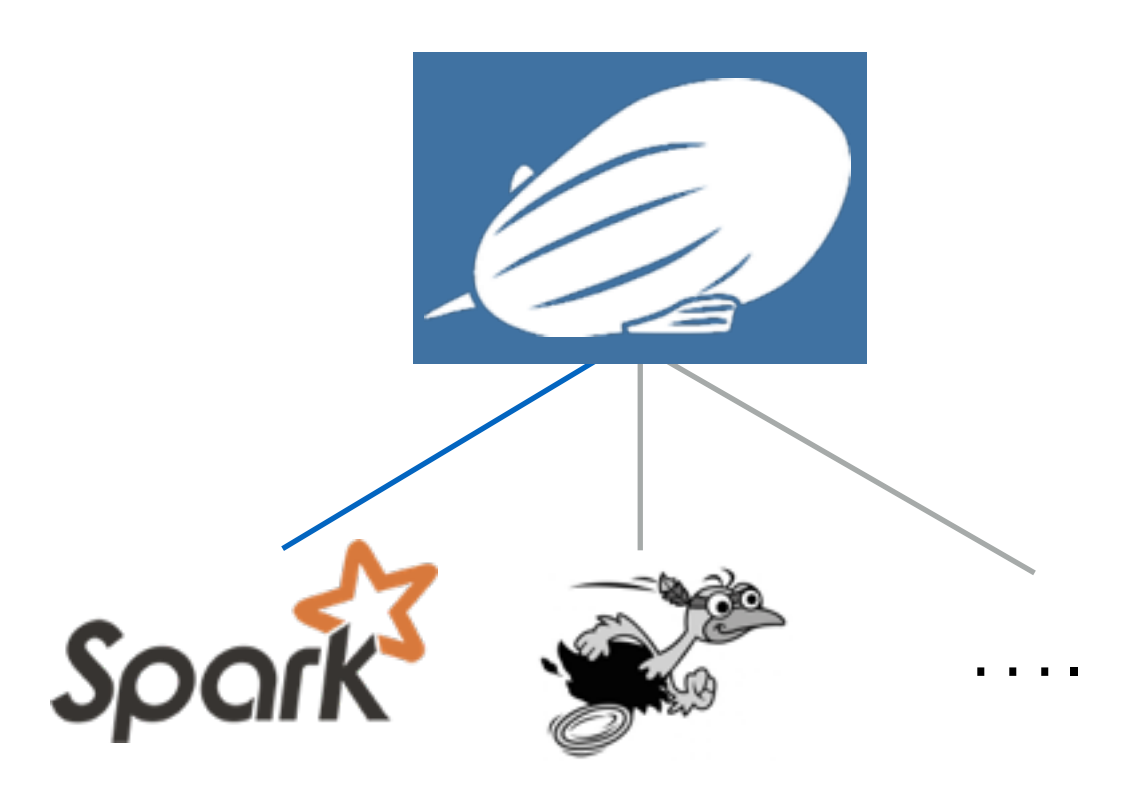

Interpreters Spark PySpark SparkSQL Hive Mysql (JDBC) Markdown Shell

#### Zeppelin Interpreter Architecture

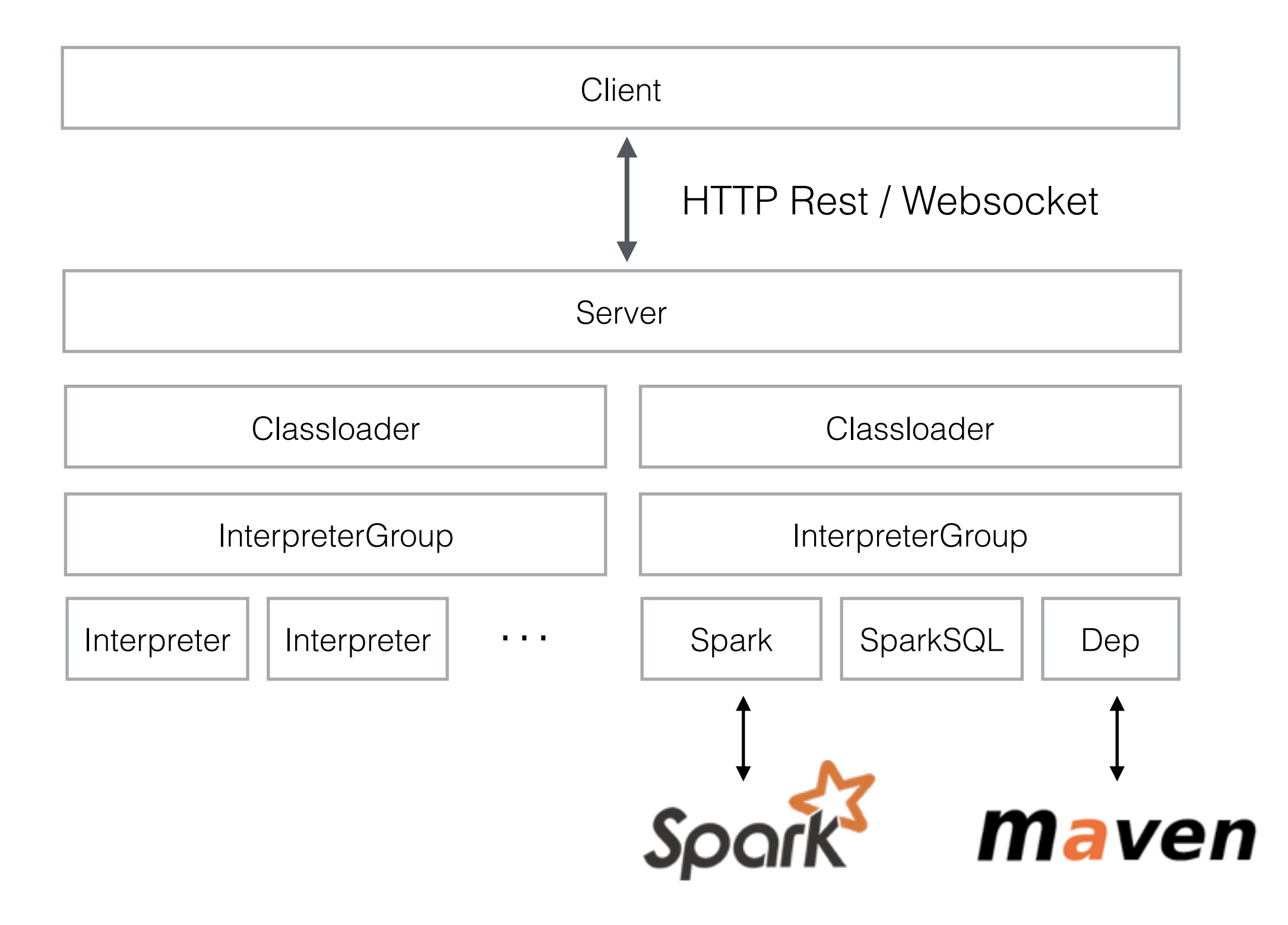

#### Zeppelin Interpreter Architecture

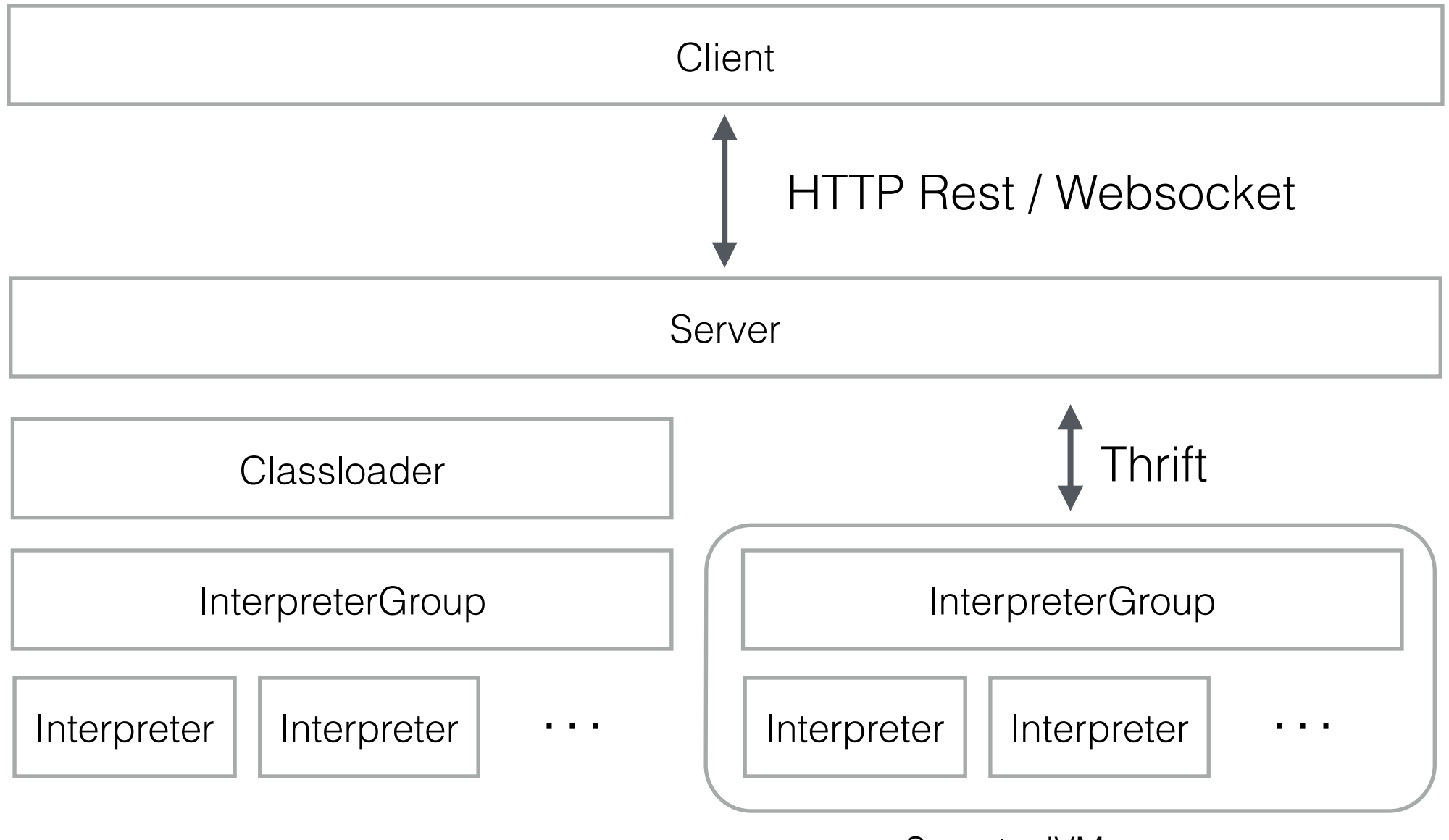

Seprate JVM process

#### Implementing new Interpreter

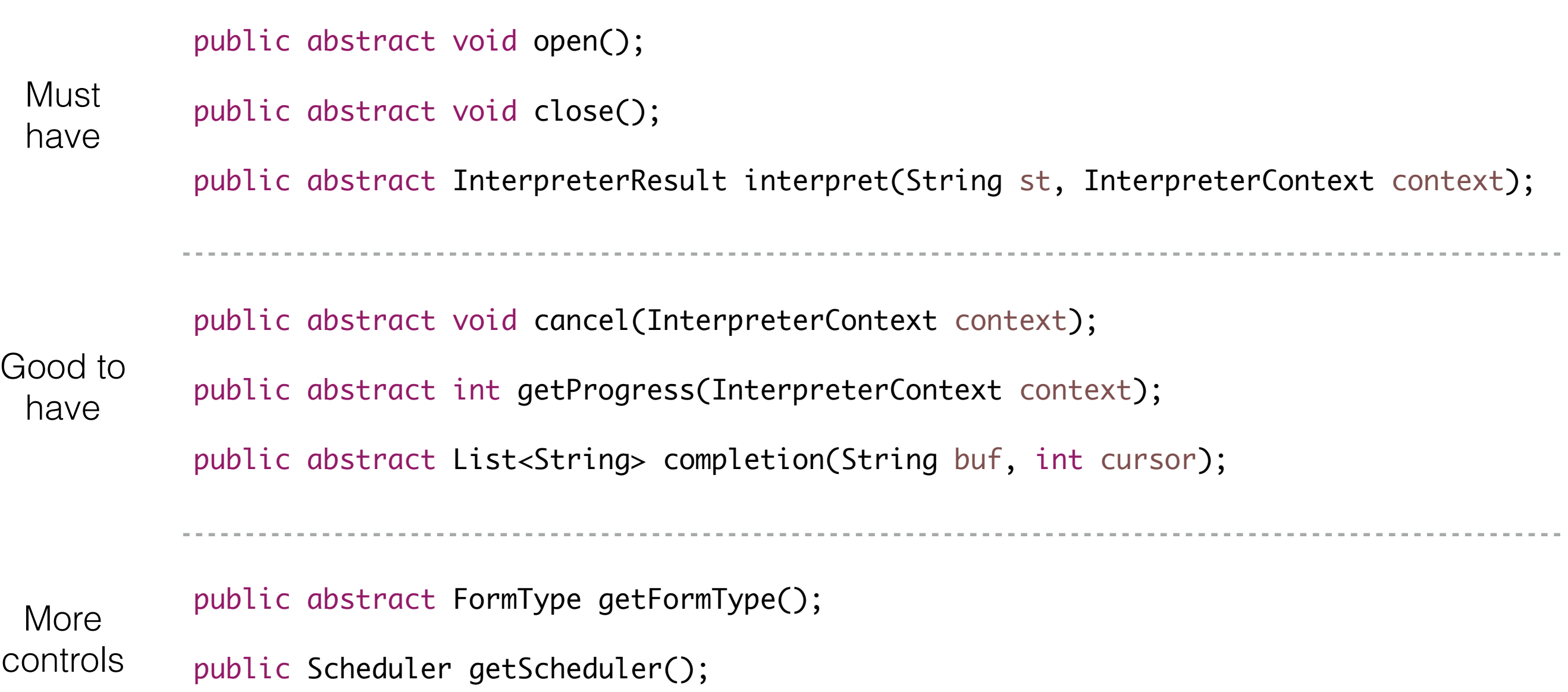

## Roadmap

- Integration with more distributed processing framework
	- Flink, Ignite, Tajo, etc..
- Output message streaming
- Ability to create rich GUI

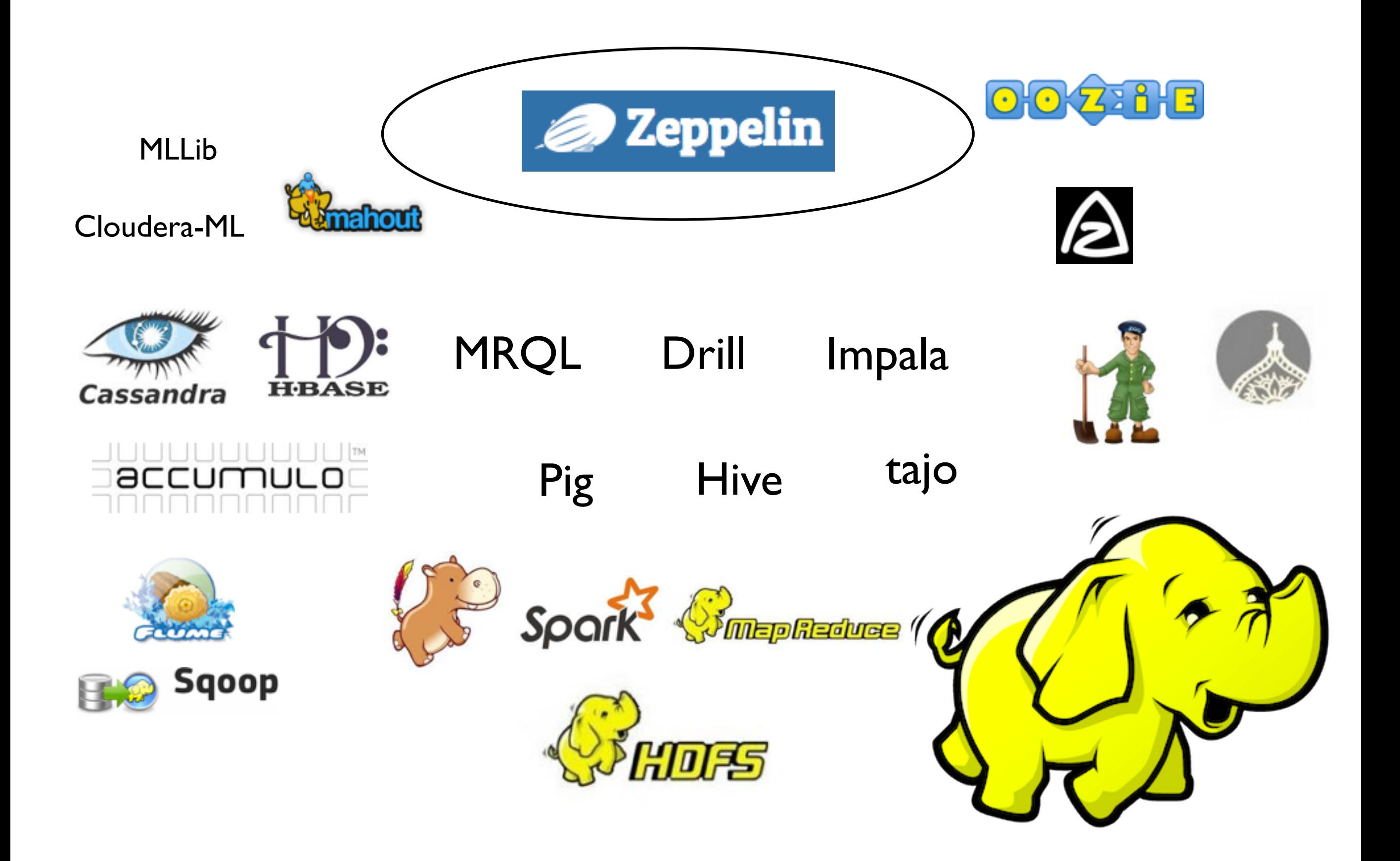

### Thanks

Lee moon soo [moon@apache.org](mailto:moon@apache.org)